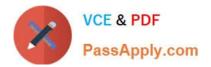

# C\_HANATEC\_12<sup>Q&As</sup>

SAP Certified Technology Associate - SAP HANA (Edition 2016)

## Pass SAP C\_HANATEC\_12 Exam with 100% Guarantee

Free Download Real Questions & Answers **PDF** and **VCE** file from:

https://www.passapply.com/c\_hanatec\_12.html

### 100% Passing Guarantee 100% Money Back Assurance

Following Questions and Answers are all new published by SAP Official Exam Center

Instant Download After Purchase

- 100% Money Back Guarantee
- 😳 365 Days Free Update
- 800,000+ Satisfied Customers

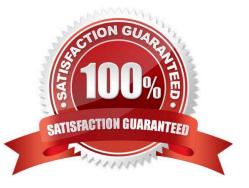

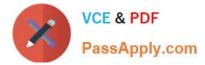

#### **QUESTION 1**

When is the administration editor in SAP HANA studio opened automatically in diagnosis mode? (Choose two.)

- A. When the system is restarting.
- B. When the sapstartsrv service is not running.
- C. When an SQL connection is not available.
- D. When the index server service is restarted.

Correct Answer: AC

#### **QUESTION 2**

When you try to create a delivery unit from the SAP HANA studio you receive the following error message. \\'Cannot create Delivery Unit as content vendor is not defined for this system\\'.

How do you troubleshoot this issue?

- A. Grant REPO.MAINTAIN\_DELIVERY\_UNITS privilege
- B. Grant REPO.MAINTAIN\_NATIVE\_PACKAGES privilege
- C. Maintain the content\_vendor parameter
- D. Maintain the vendor ID
- Correct Answer: C

#### **QUESTION 3**

Which of the following prerequisites must be met before you can install the SAP HANA studio on a Linux operating system? (Choose two.)

- A. You are logged on as the root user.
- B. The installation directory has at least 10 GB of free space.
- C. The Java runtime is accessible via the PATH or JAVA\_HOME variable.
- D. You are logged on as the adm user.

Correct Answer: AC

#### **QUESTION 4**

You created an information model in the SAP HANA studio and activated it successfully. When you execute the data

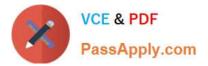

preview you get an error message indicating missing privileges.

Which of the following could solve the problem?

- A. GRANT SELECT ON SCHEMA TO \_SYS\_BIC
- B. GRANT SELECT ON SCHEMA TO \_SYS\_BI WITH GRANT OPTION
- C. GRANT SELECT ON SCHEMA TO \_SYS\_REPO WITH GRANTOPTION
- D. GRANT CREATE ANY ON SCHEMA TO \_SYS\_REPO

#### Correct Answer: C

#### **QUESTION 5**

Which of the following are required to enable SAP HANA high availability? (Choose two.)

- A. SUSE Linux Enterprise High Availability Extension
- B. High-performance computing clustering for Linux
- C. SAP HANA distributed systems
- D. Redundant storage and network

Correct Answer: CD

C HANATEC 12 VCE Dumps <u>C HANATEC 12 Practice</u> <u>Test</u> <u>C HANATEC 12</u> <u>Braindumps</u>